Pacs\_DMC\_SET\_OBSID File: H\_COP\_PAC\_X008.xls Author: R. Biggins

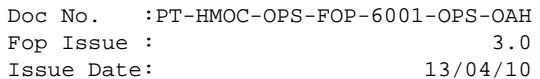

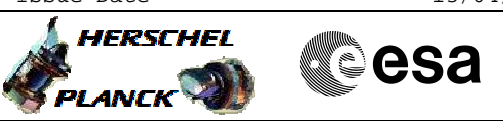

## **Procedure Summary**

#### **Objectives**

The objective of this procedure is to set the OBSID

Based on procedure: Pacs\_DMC\_SET\_OBSID (v1)

**Summary of Constraints**

## **Spacecraft Configuration**

**Start of Procedure**

PACS in ANY mode

**End of Procedure**

PACS in ANY mode

# **Reference File(s)**

**Input Command Sequences**

**Output Command Sequences**

HCPX008

### **Referenced Displays**

**ANDs GRDs SLDs** ZAZ98999

## **Configuration Control Information**

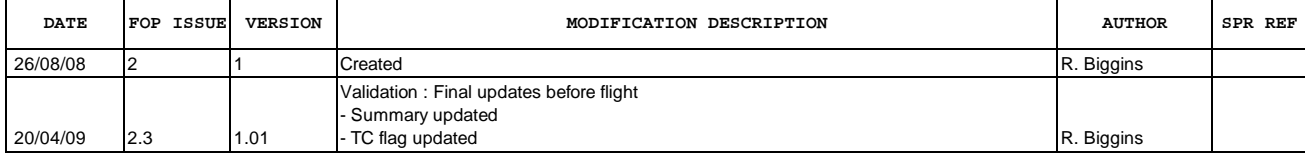

 Pacs\_DMC\_SET\_OBSID File: H\_COP\_PAC\_X008.xls Author: R. Biggins

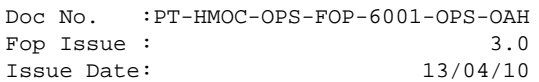

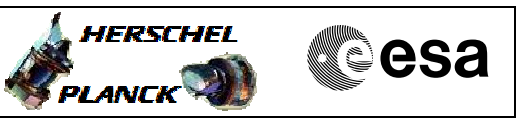

**Procedure Flowchart Overview**

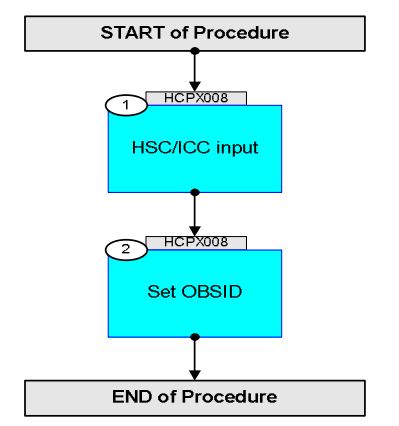

Doc No. :PT-HMOC-OPS-FOP-6001-OPS-OAH Fop Issue : 3.0 Issue Date: 13/04/10

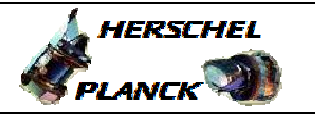

**CSA** 

 Pacs\_DMC\_SET\_OBSID File: H\_COP\_PAC\_X008.xls Author: R. Biggins

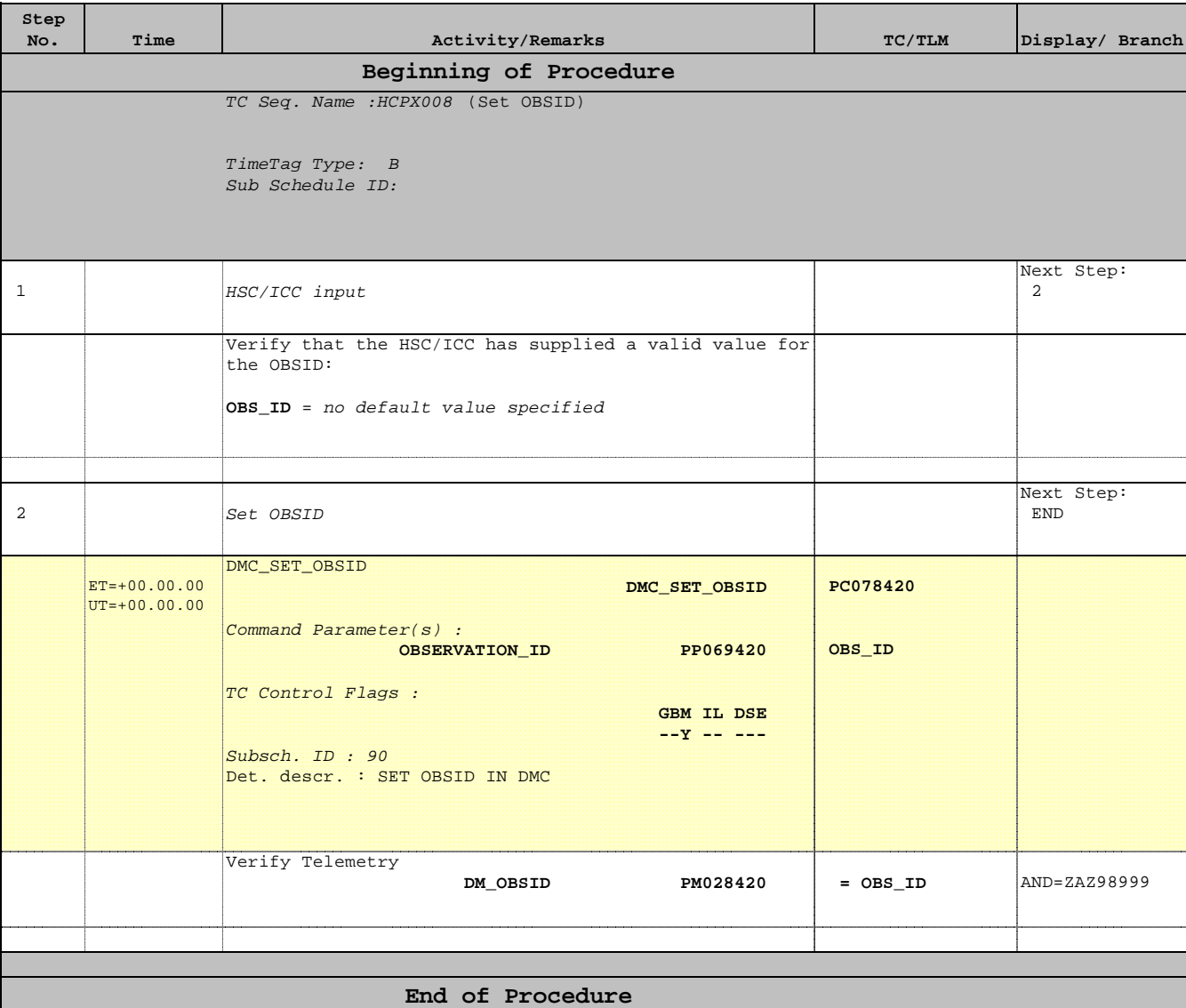